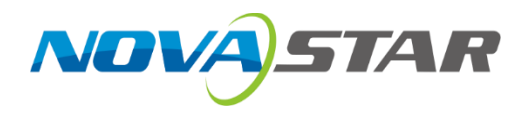

# **CVT10**

## **Оптоволоконный преобразователь**

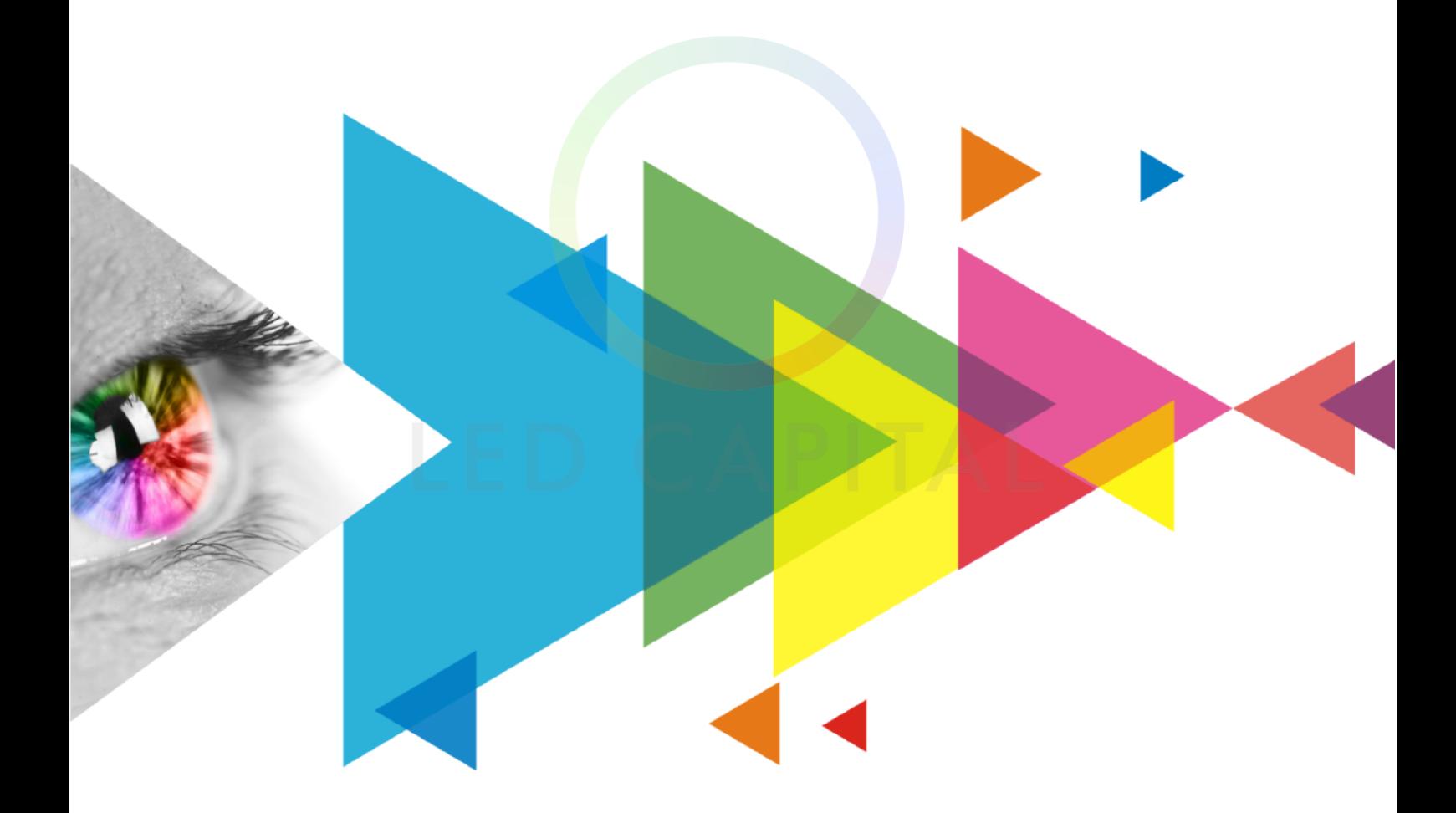

Спецификация

## **История изменений**

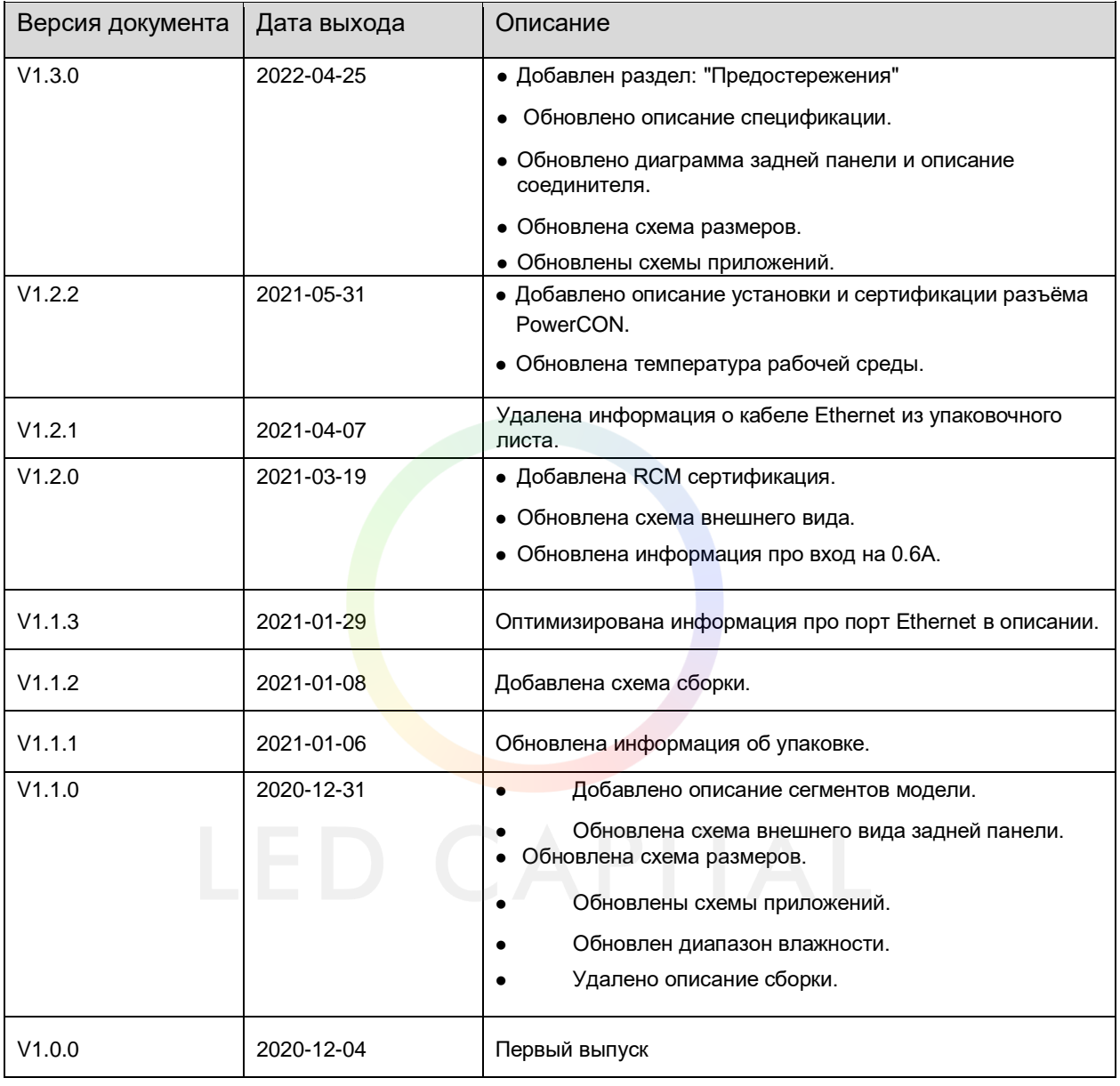

## **Введение**

Оптоволоконный преобразователь CVT10 обеспечивает экономичный способ преобразования между оптическими сигналами и электрическими сигналами для видео источников для подключения передающей платы к светодиодному экрану. Этот преобразователь идеально подходит для передачи данных на большие расстояния, обеспечивая полнодуплексную, эффективную и стабильную передачу данных.

Конструкция CVT10 ориентирована на практичность и удобство установки на месте. Он может быть установлен горизонтально, подвешенным образом, или установлен на стойке, что легко, надежно и безопасно. Для монтажа в стойку два CVT10 устройства, или одно CVT10 устройство и соединительная деталь, могут быть объединены в один узел шириной 1U.

CVT10 Оптоволоконный преобразователь

## **Сертификаты**

#### EMC, RoHS, PFoS, FCC

**Если продукт не имеет соответствующих сертификатов, требуемых странами или регионами, где он продается, пожалуйста, свяжитесь с NovaStar для подтверждения или решения проблемы. В противном случае ответственность за возникшие юридические риски будет нести клиент, а компания NovaStar будет иметь право требовать компенсации.** 

## **Особенности**

- Модели включают в себя CVT10-S (одиночный) и CVT10-M (множественный).
- 2 оптических порта с установленными на заводе оптическими модулями с возможностью быстрой замены, пропускная способность каждого до 10 Гбит/сs
- 2 оптических порта с установленными на заводе оптическими модулями с возможностью горячей замены, пропускная способность каждого до 10 Гбит/с
- 10 портов Ethernet, пропускная способность каждого до 1 Гбит/с − Оптоволоконный вход и Ethernet выход.
	- − Если устройство ввода имеет 8 или 16 портов Ethernet, доступны все 8 портов Ethernet CVT10.
	- − Если устройство ввода имеет 10 или 20 портов Ethernet, доступны все 10 портов Ethernet CVT10.
	- − Если порты Ethernet 9 и 10 будут недоступными, они будут доступны после обновления в будущем.
	- − Доступны все 10 портов Ethernet CVT10.
- 1 порт управления Type-B USB

## **Внешний вид**

#### **Передняя панель**

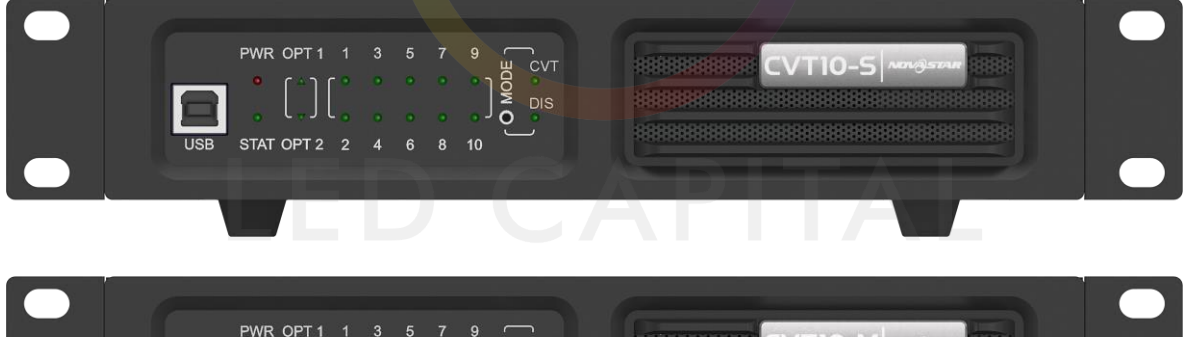

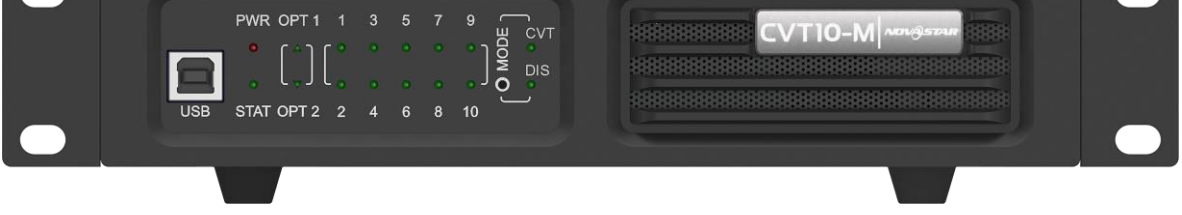

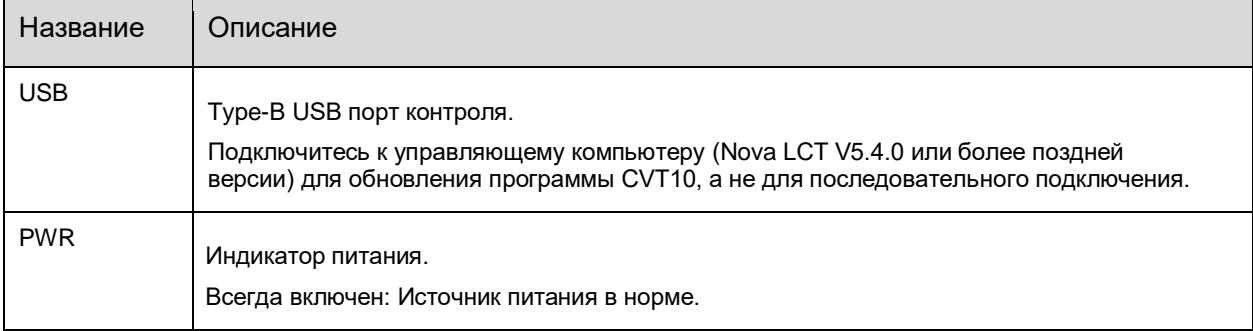

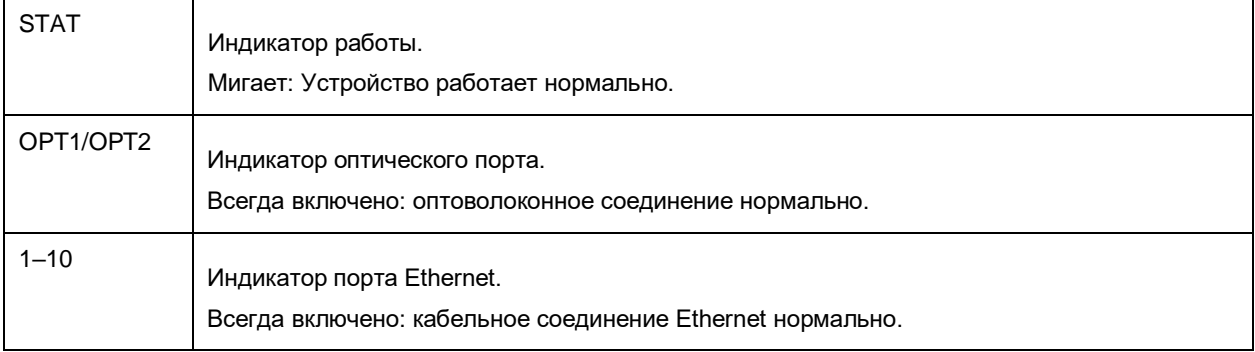

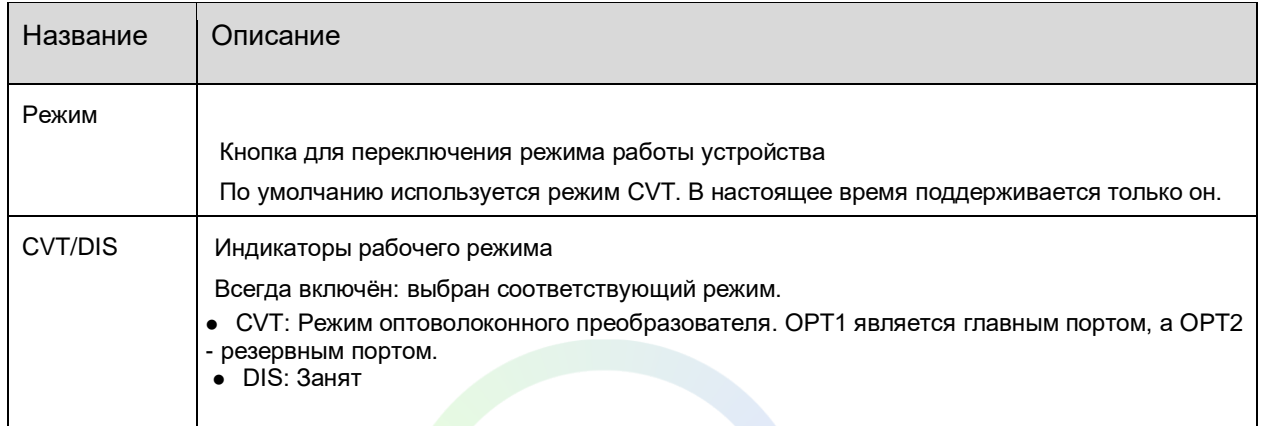

### **Задняя панель**

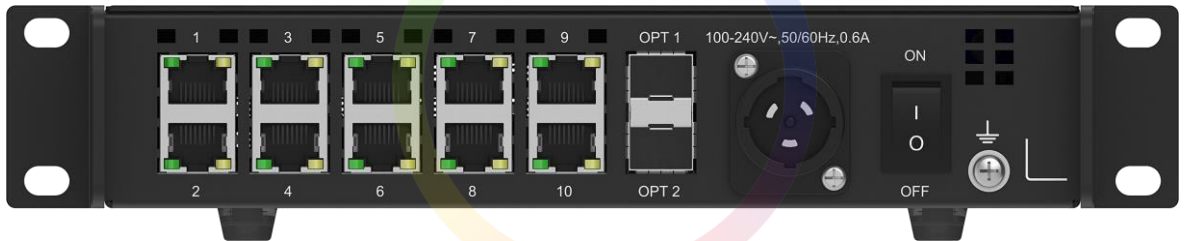

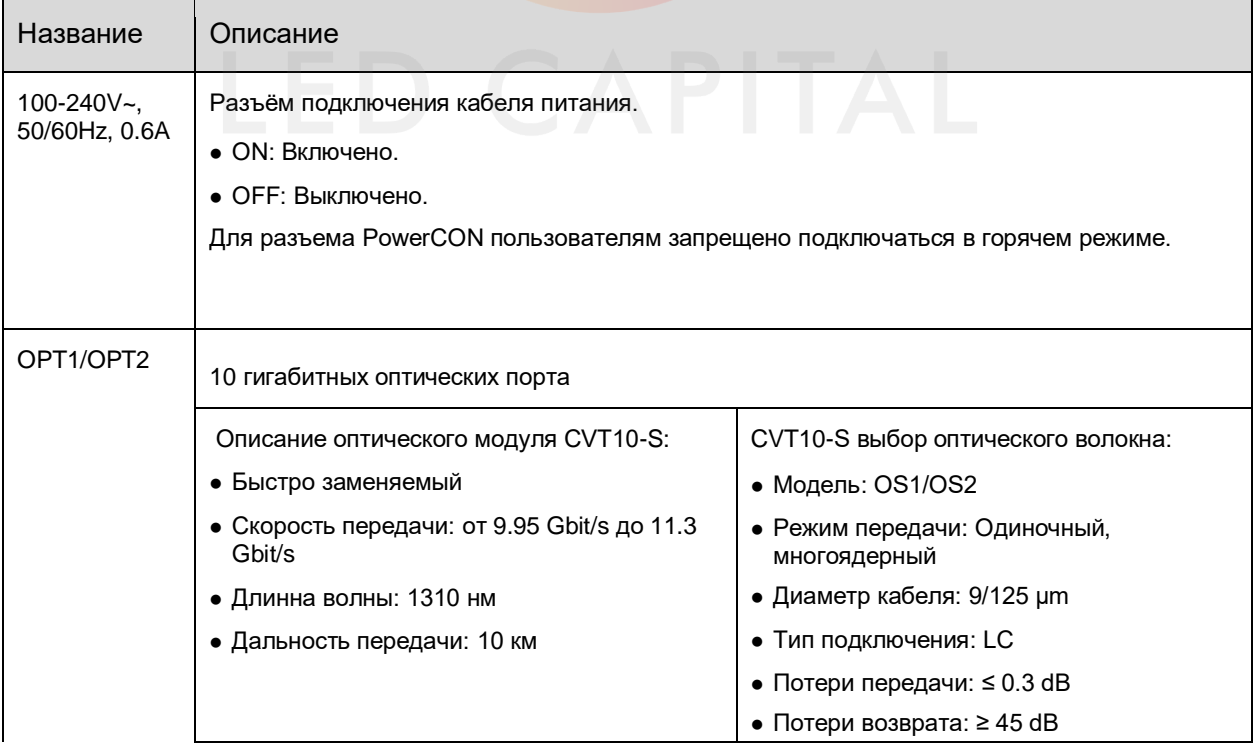

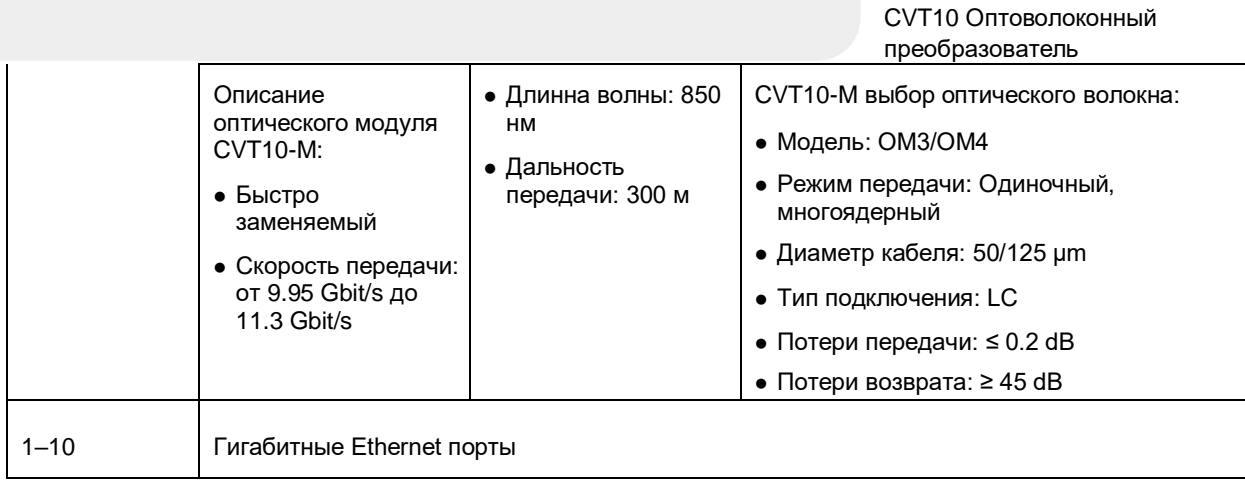

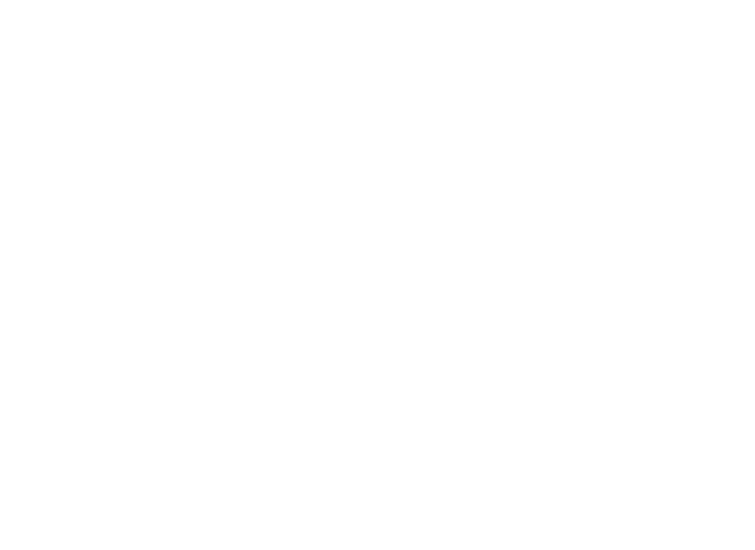

CVT10 Оптоволоконный преобразователь

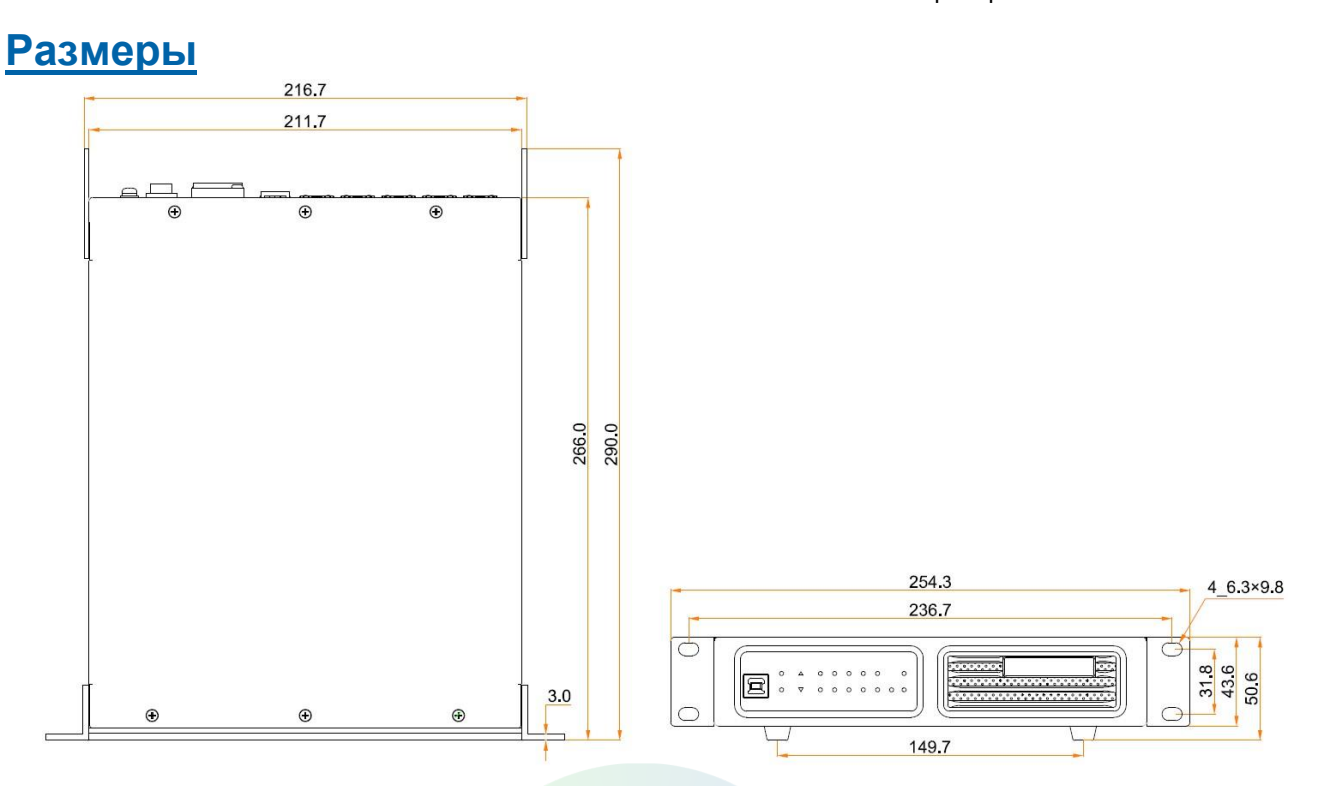

Погрешность: ±0.3 Ед. изм.: мм

## **Приложения**

CVT10 используется для передачи данных на большие расстояния. Пользователи могут выбрать способ соединения на основе того, имеет ли плата-отправитель оптические порты.

## **Плата-отправитель имеет оптические порты**

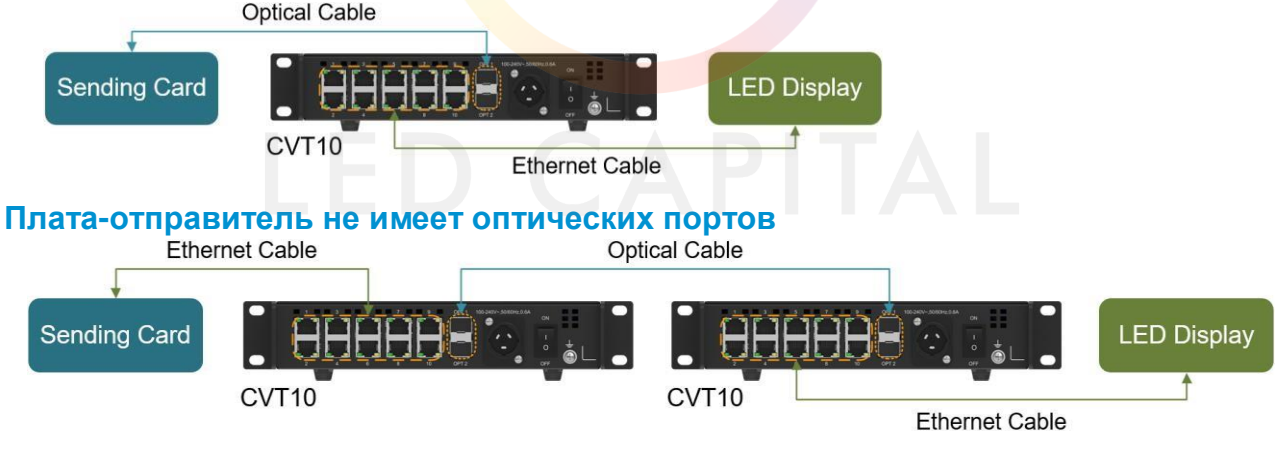

## **Схема сборки**

Одно CVT10 устройство имеет половину-1U ширину. Два CVT10 устройства или одно CVT10 устройство и соединительная деталь могут быть объединены в один узел шириной 1U.

## **Сборка двух CVT10**

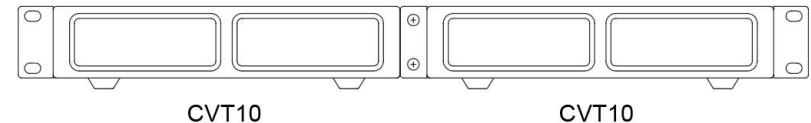

#### CVT10

## **Сборка CVT10 и соединительной детали**

Соединительная деталь может быть собрана с правой или левой стороны CVT10.

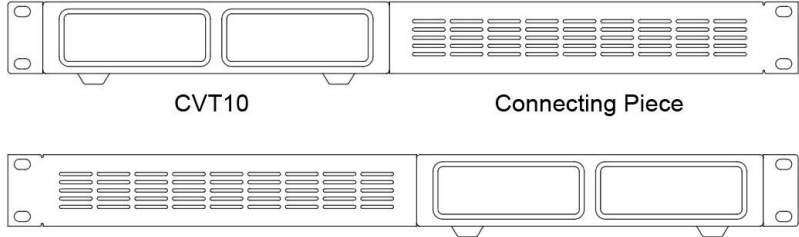

**Connecting Piece** 

CVT10

## **Спецификации**

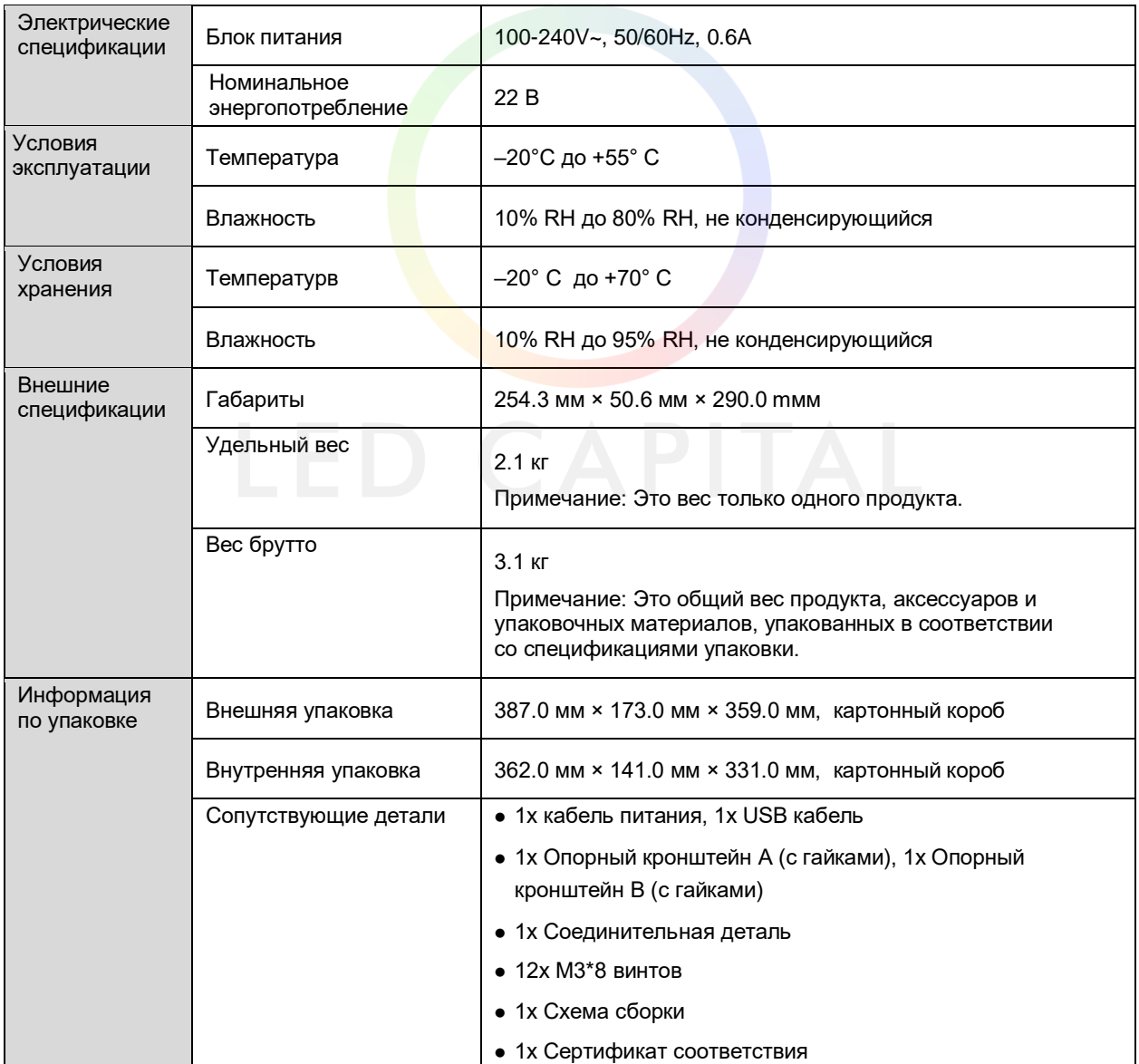

Потребляемая мощность может варьироваться в зависимости от таких факторов как: параметры продукта, использование и среда.

## **Примечания и предостережения**

#### **Примечания к установке**

Внимание: Оборудование должно быть установлено в месте ограниченного доступа. Если продукт необходимо установить на стойку, для его фиксации следует использовать 4 винта M5 \* 12.

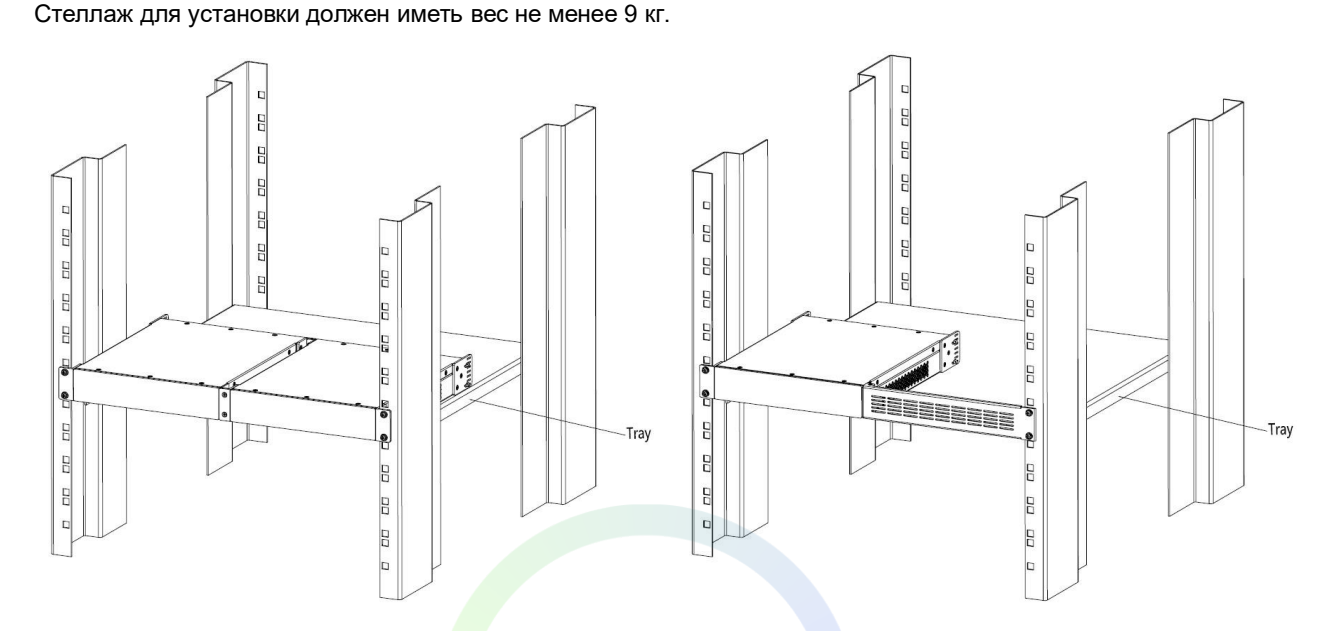

- Внешняя рабочая среда при установке в замкнутый или много модульный монтажный комплект рабочая температура окружающей среды комплекта может превышать температуру окружающей среды в помещении. Поэтому следует рассмотреть вопрос об установке оборудования в условиях, не превышающих максимально допустимую температуру работы прибора, указанную производителем.
- Слабая вентиляция установка оборудования в стойке должна быть такой, чтобы объем потока воздуха, необходимый для безопасной эксплуатации оборудования, был достаточный.
- Механическая нагрузка монтаж оборудования в стойке не должен сопрягаться с опасными ситуациями от механических действий.
- Перегрузка цепей следует учитывать подключение оборудования к цепи питания и влияние перегрузки цепей на защиту от перегрузки по проводу питания. При решении этой проблемы следует учитывать номинальные характеристики паспортной информации оборудования.
- Надежное заземление должно поддерживаться надежное заземление оборудования, установленного в стойке. Особое внимание следует уделять соединениям питания, отличным от прямых соединений с цепью ответвления (например, использование силовой проводки).

### **Предупреждение федеральной комиссии связи США**

Любые изменения или модификации, не одобренные стороной, ответственной за соответствие требованиям, могут лишить пользователя права на эксплуатацию оборудования.

Данное устройство соответствует части 15 правил FCC. Эксплуатация допускается при соблюдении следующих двух условий: (1) это устройство не должно создавать вредных помех, и (2) это устройство должно принимать любые получаемые помехи, включая помехи, которые могут вызвать нежелательную работу.

#### Примечание:

Это оборудование было протестировано и признано соответствующим ограничениям для цифровых устройств класса А в соответствии с частью 15 правил FCC. Эти ограничения предназначены для обеспечения разумной защиты от вредных помех при эксплуатации оборудования в коммерческой среде.

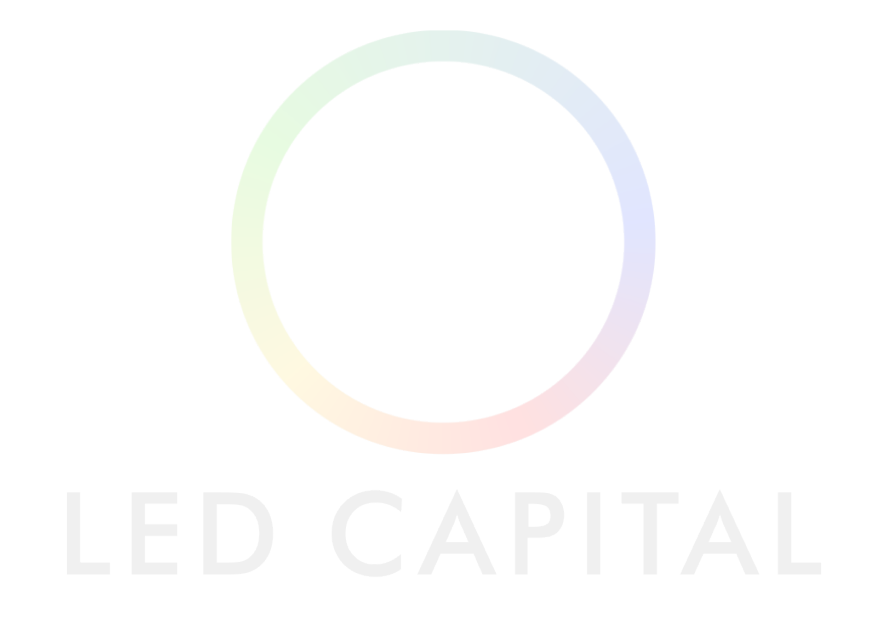

CVT10 Оптоволоконный преобразователь

Это оборудование генерирует, использует и может излучать радиочастотную энергию и, если оно не установлено и не используется в соответствии с инструкцией по эксплуатации, может создавать вредные помехи для радиосвязи. Эксплуатация данного оборудования в жилой зоне может вызвать вредные помехи, в этом случае пользователь будет обязан устранить помехи за свой счет.

### **Примечание**

Это продукт класса А. В бытовых условиях этот продукт может вызывать радиопомехи, и в этом случае от пользователя может потребоваться принятие необходимых мер.

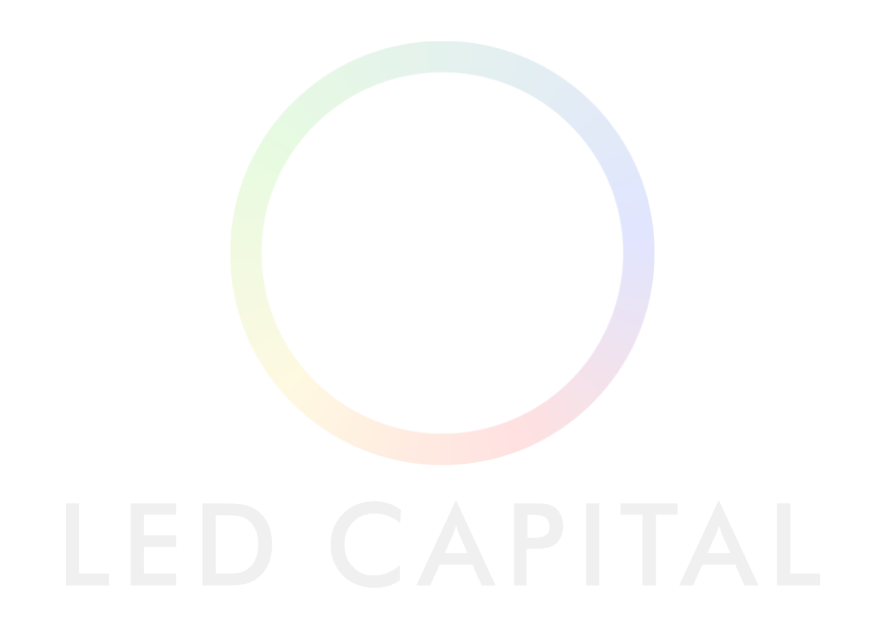

#### **Copyright © 2021 Xi'an NovaStar Tech Co., Ltd.**

#### Все права защищены.

Никакая часть данного документа не может быть скопирована, воспроизведена, извлечена или передана в любой форме и любыми средствами без предварительного письменного согласия компании Xi'an NovaStar Tech Co., Ltd.

#### **Торговая марка**

NOVASTAR является торговой маркой компании Xi'an NovaStar Tech Co., Ltd.

#### **Заявление**

Благодарим вас за выбор продукции компании NovaStar. Данный документ предназначен для того, чтобы помочь вам разобраться в использовании продукта. Для обеспечения точности и надежности компания NovaStar может вносить улучшения и/или изменения в данный документ в любое время и без предварительного уведомления. Если у вас возникли какие-либо проблемы при использовании или есть какие- либо предложения, пожалуйста, свяжитесь с нами, использую контактную информацию, указанную в данном документе. Мы сделаем все возможное, чтобы решить любые проблемы, а также, рассмотреть и реализовать любые предложения.

Официальный сайт [www.novastar.tech](http://www.novastar.tech/)

Техническая поддержка support@novastar.tech